**wListView**

CLASS WListView FROM WControl PROPERTY cClassId INIT "lvw" PROPERTY aItems INIT {} // Array de WItemListView PROPERTY cType INIT xc Default // xc Avatar, xc Collapsible, xc\_Expandable, xc\_Popout PROPERTY lTitleItem INIT .F. // Se presenta el cTitle de los WItemListView PROPERTY oIconEdit AS WIcon PROPERTY cIconEdit INIT "" WRITE INLINE ::oIconEdit:cIcon := Value READ INLINE ::oIconEdit:cIcon // Icono para la función de editar PROPERTY cOnClickEdit INIT "" // Funcion del CGI a llamar cuando se pulse el Edit PROPERTY oIconDelete AS WIcon PROPERTY cIconDelete INIT "" WRITE INLINE ::oIconDelete:cIcon := Value READ INLINE ::oIconDelete:cIcon // Icono para la función de editar PROPERTY cOnClickDelete INIT "" // Funcion del CGI a llamar cuando se pulse el Borrar PROPERTY cAjaxBevel INIT "" // Bevel donde se incrusta el resultado de la llamada al Ajax PROPERTY oAvatarStyle AS WStyle // Stylos para la imagen del Avatar PROPERTY cAjaxBevelEdit INIT "" PROPERTY cAjaxBevelDelete INIT "" PROPERTY lAjaxWaitON INIT .T. // Incluye un indicador de actividad mientras se ejecuta la función Ajax // PROPERTY lModalResult INIT .F. // Indicamos que al pulsar Edit la ejecución va ha salir por un Bevel Modal PROPERTY aParams INIT {} // Parametros extras a enviar al CGI {{"Param1","Valor1},{"Param2","Valor2"}} PROPERTY cClrPaneDetail INIT "" WRITE INLINE ::FcClrPaneDetail := ::CheckClr(Value) // Color del fondo del detalle PROPERTY cClrText INIT "" WRITE INLINE ::FcClrText := ::CheckClr(Value) // Color del Texto PROPERTY cClrTextDetail INIT "" WRITE INLINE ::FcClrTextDetail := ::CheckClr(Value) // Color del Texto del Detalle // Propiedades para la Paginación // Hay que alimentar aItems con todos los elemtos, el envia a la web solo

```
los de la página a la vista.
   // Hay que crear un Bevel que contendra a todo el ListView para poder
actualizarlo al paginar
  PROPERTY nItemInPage INIT 0 // Si el valor es > 0 se realiza
paginación
  property nPage INIT 1 // Página a presentar
  PROPERTY cOnChangePage INIT "" // Función del CGI cuando
cambiamos de página
  PROPERTY cAjaxPages INIT "" // Bevel al que enviarle el
ListView por Ajax
  PROPERTY lAutoPage INIT .T. // Recibimos todos los datos y
es el ListView el que selecciona lo que va en la página
  PROPERTY nMaxItems INIT 0 // Solo se utiliza si lAutoPage
== . F.
   PROPERTY lMultiPagesFirstLast INIT .t.
  PROPERTY nMultiPagesDots INIT 0
   // ------------------------------
   METHOD Create() // Creación del Control
   METHOD AddItem(nRowId,cImage,cTitle,aText,lEdit,lDelete,aParams,cIcon)
  METHOD AddArrayItems( aItems ) \frac{1}{2} Para crear los Items desde un
array {{nRowId,cImage,cTitle,aText,lEdit,lDelete,aParams,cIcon,cClrPane}}
   /*
      TODO: La parte de DELETE no esta optimizada, por defecto uso ajax y el
cambio lo aplica sobre el propio listView
      TODO: Preparar una versión que no pagine automáticamente, sino que le
enviamos directamente la página en aItems
   */
  PROPERTY cIconOpen INIT "" //"keyboard arrow down"
  PROPERTY cIconClose INIT "" //"keyboard arrow right"
   METHOD New( oParent )
   METHOD CambiaIcono
   METHOD CreateItem ( oItem )
   DATA nFinItem // Eran locales, pasadas a Data por createitem
   DATA nIniItem
ENDCLASS
```
From: <https://nefele.dev/wiki/> - **Nefele Project**

Permanent link: **<https://nefele.dev/wiki/controles/wlistview>**

Last update: **06/11/2020 19:22**

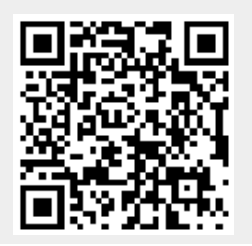